# **Photoshop CS3 With License Code Free Download For PC [Updated-2022]**

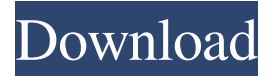

### **Photoshop CS3 Crack + Full Product Key Free [32|64bit]**

\* free on Adobe.com

#### **Photoshop CS3 Crack**

In this article, we will guide you through the basic steps in Photoshop Elements to create new photos, edit them, and share them online. Why Photoshop Elements and not traditional Photoshop? Adobe Photoshop Elements is intended for hobbyists, freelancers and professional photographers, who are familiar with Photoshop but don't want to go all the way with the professional version. Traditional Photoshop is made for professional photographers and designers, and requires a digital darkroom to use it, making it a bit complicated for those who don't know the right steps to use. However, Photoshop Elements is much simpler to use. It is an alternative to traditional Photoshop. How to use Photoshop Elements 2020? Adobe Photoshop Elements is quite different than Photoshop. If you have used Adobe Photoshop in the past, you might find that Photoshop Elements is a bit confusing. You need to consider using Photoshop Elements as a graphic editor and not as a digital darkroom. In this article, we will guide you step by step on how to use the interface and the most common features of Photoshop Elements. Step 1: Open a new image in Photoshop Elements We suggest opening a new image in Photoshop Elements. If you want to edit an existing image, you can select it. Step 2: Adjust the layout We recommend starting with the default setting that makes the image look good in the browser. We also suggest adjusting the layout to avoid using a lot of empty space. Step 3: Edit the image While editing the photo, you have two options to make it better: Rotate the image to change the orientation Adding a clip mask Rotate the image in Photoshop Elements The rotation will allow the image to look better in all types of screens. Although this is not necessarily a requirement, rotating the image can make a big difference to the image if it has an unusual orientation. However, rotating the image will change its size, so the image will appear different in the browser. If you want to use the image as a background for a website, you will have to use the JPEG format and download the image as a background. To rotate the image, first go to Edit > Rotate and click on the button that appears to the right of the rotation angle and gradient. The camera will appear. If you don't have a camera, you can use the Eye Dropper tool to select the object that will be the a681f4349e

### **Photoshop CS3 With Full Keygen (Latest)**

The present invention pertains to a litter box having an interior screen for aiding in the elimination of soiled litter from the litter box. Some types of litter boxes for animals such as cats are formed of wire mesh material. A problem with such a litter box is that the wire mesh comprises relatively stiff material. Additionally, the cat can scratch the wire material and create holes therethrough. In addition, cats are fond of digging. It is an object of the present invention to overcome the disadvantages of the prior art. It is another object of the present invention to provide a litter box with an interior screen. It is another object of the present invention to provide a plastic construction for a litter box with an interior screen. It is another object of the present invention to provide a litter box with a top which is moveable between a lowered position and a raised position. It is still a further object of the present invention to provide a litter box with a bottom which is also movable between a lowered position and a raised position. It is still a further object of the present invention to provide a litter box having a top and a bottom which are slidable with respect to each other. It is still a further object of the present invention to provide a litter box having a top and a bottom which are slidable with respect to each other but where the bottom is held in place by magnetic attraction between the top and bottom. It is still a further object of the present invention to provide a litter box having a top and a bottom which are slidable with respect to each other but where the bottom is held in place by gravity. It is still a further object of the present invention to provide a litter box having a top and a bottom which are slidable with respect to each other and which are interconnected by two or more hinges. It is still a further object of the present invention to provide a litter box having an interior screen which is of substantially unbroken filigree design. It is still a further object of the present invention to provide a litter box which can be manufactured by injection molding techniques. It is still a further object of the present invention to provide a litter box having a frame with a top and a bottom which are slidable with respect to each other. It is still a further object of the present invention to provide a litter box with an interior screen and a frame which is of nonmetallic material. It is still a further object of the present invention to provide a litter box

### **What's New in the?**

A Selection Brush allows you to select a certain area of your image, like a face, skin or hair, to apply various creative and editing effects. Although there are hundreds of possibilities within Photoshop's extensive list of tools, the Brush Tool is the simplest and probably the most commonly used for beginners. The tools in Photoshop are unique to the program. Some are more advanced than others, but they all can be used to create amazing images. Before you learn about the myriad of brushes in Photoshop, let's start with a brief introduction to the brush tool itself. The Brush Tool The brush tool is one of the most simple brushes in Photoshop. It is often the first tool a beginning user sees in Photoshop, and even though the Brush Tool is the simplest brush in Photoshop, it is the most versatile. You can use the Brush Tool to paint with the following types of brushes: Wet Wet brushes, also known as sponges or absorptive brushes, create a layer of color from whatever color is in front of the tool. The shapes you can create from a Wet Brush include: Feather or soften Feather brushes create an area of color that gently blends into the base color, like a stroke of paint might. Sometimes an area of color is too strong or too intense. You can control the intensity by tweaking the "size" setting in the size box at the right of the Brush Tool. The types of feathers you can create include: A down A down feather is a feather that starts in the background color or layer and is gradually pulled

forward as it moves along the image. A bokeh A bokeh is a feather that creates a circular area of blur that works well for creating a depth of field in your images. A scratch A scratch is a kind of feather that creates an area of intense color that becomes feathered away. You can use the Brush Tool in a variety of ways to add texture and detail to your images. One of the most common is the Magnetic Lasso tool. The Magnetic Lasso There are a number of ways to use the Magnetic Lasso tool, but in most cases, it is used to create a selection of the base color and then add texture, detail, or style to the selection. The Magnetic Lasso in Photoshop is similar to the Magic Wand tool in other programs. If you need to create a new selection with the Magnetic Lasso

## **System Requirements:**

Minimum: OS: Windows 7, 8, 8.1, 10 Processor: Intel Core i5-4570, AMD FX-6300 Memory: 6 GB RAM Graphics: Nvidia GeForce GTX 970, AMD R9 390 DirectX: Version 11 Storage: 50 GB available space Additional Notes: Windows is not supported on macOS. Recommended: OS: Windows 10, 8.1, 10 Processor: Intel Core i5-4590,

[https://www.sertani.com/upload/files/2022/06/nhczBza4PqhpNRPv22aq\\_30\\_d991211e27e74a59e1](https://www.sertani.com/upload/files/2022/06/nhczBza4PqhpNRPv22aq_30_d991211e27e74a59e11214230cb107e4_file.pdf) [1214230cb107e4\\_file.pdf](https://www.sertani.com/upload/files/2022/06/nhczBza4PqhpNRPv22aq_30_d991211e27e74a59e11214230cb107e4_file.pdf) [https://ztauctions.com/uncategorized/photoshop-2021-version-22-4-2-serial-number-license-key-full](https://ztauctions.com/uncategorized/photoshop-2021-version-22-4-2-serial-number-license-key-full-free-download-mac-win/)[free-download-mac-win/](https://ztauctions.com/uncategorized/photoshop-2021-version-22-4-2-serial-number-license-key-full-free-download-mac-win/) [https://www.cortlandville.org/sites/g/files/vyhlif431/f/uploads/holiday\\_schedule\\_2022\\_0.pdf](https://www.cortlandville.org/sites/g/files/vyhlif431/f/uploads/holiday_schedule_2022_0.pdf) <https://brandvani.com/2022/06/30/photoshop-2021-version-22-3-download-march-2022/> <https://aapanobadi.com/2022/06/30/photoshop-2022-version-23-0-2-free-registration-code-free/> [https://viceeventz.com/wp](https://viceeventz.com/wp-content/uploads/2022/06/Photoshop_2021_keygen_generator__Free_X64_Updated.pdf)[content/uploads/2022/06/Photoshop\\_2021\\_keygen\\_generator\\_\\_Free\\_X64\\_Updated.pdf](https://viceeventz.com/wp-content/uploads/2022/06/Photoshop_2021_keygen_generator__Free_X64_Updated.pdf) [https://www.illuzzzion.com/socialnet/upload/files/2022/06/egYUL3TX58l4NE12aYaa\\_30\\_d991211](https://www.illuzzzion.com/socialnet/upload/files/2022/06/egYUL3TX58l4NE12aYaa_30_d991211e27e74a59e11214230cb107e4_file.pdf) [e27e74a59e11214230cb107e4\\_file.pdf](https://www.illuzzzion.com/socialnet/upload/files/2022/06/egYUL3TX58l4NE12aYaa_30_d991211e27e74a59e11214230cb107e4_file.pdf) [http://youngcreativeschool.com/wp-content/uploads/2022/07/Adobe\\_Photoshop\\_CC\\_2019\\_Version](http://youngcreativeschool.com/wp-content/uploads/2022/07/Adobe_Photoshop_CC_2019_Version_20_keygen_generator__Download.pdf) [\\_20\\_keygen\\_generator\\_\\_Download.pdf](http://youngcreativeschool.com/wp-content/uploads/2022/07/Adobe_Photoshop_CC_2019_Version_20_keygen_generator__Download.pdf) <https://automarkt.click/wp-content/uploads/2022/07/strerand.pdf> http://sanatkedisi.com/sol3/upload/files/2022/06/HbZfxpPyfJyK6muv6ORE\_30\_e0685155e1e453e [fe12eed7b675f0a74\\_file.pdf](http://sanatkedisi.com/sol3/upload/files/2022/06/HbZfxpPyfJyK6muv6QRE_30_e0685155e1e453efe12eed7b675f0a74_file.pdf) [https://alexander-hennige.de/2022/06/30/adobe-photoshop-cc-2015-version-17-crack-file-only-win](https://alexander-hennige.de/2022/06/30/adobe-photoshop-cc-2015-version-17-crack-file-only-win-mac-latest/)[mac-latest/](https://alexander-hennige.de/2022/06/30/adobe-photoshop-cc-2015-version-17-crack-file-only-win-mac-latest/) [https://travelwithme.social/upload/files/2022/06/s5GvljnjIPVXeogoO2aN\\_30\\_d4231eaaecd3f7e8e0](https://travelwithme.social/upload/files/2022/06/s5GvljnjIPVXeogoO2aN_30_d4231eaaecd3f7e8e0787ab1820711ad_file.pdf) [787ab1820711ad\\_file.pdf](https://travelwithme.social/upload/files/2022/06/s5GvljnjIPVXeogoO2aN_30_d4231eaaecd3f7e8e0787ab1820711ad_file.pdf) [https://www.cameraitacina.com/en/system/files/webform/feedback/adobe](https://www.cameraitacina.com/en/system/files/webform/feedback/adobe-photoshop-2022-version-230_17.pdf)[photoshop-2022-version-230\\_17.pdf](https://www.cameraitacina.com/en/system/files/webform/feedback/adobe-photoshop-2022-version-230_17.pdf) <https://ehr.meditech.com/system/files/webform/resumes/rennjam700.pdf> <http://dponewsbd.com/?p=12728> [https://snackchallenge.nl/2022/06/30/adobe-photoshop-cc-2015-version-16-crack-with-serial](https://snackchallenge.nl/2022/06/30/adobe-photoshop-cc-2015-version-16-crack-with-serial-number-registration-code-latest-2022/)[number-registration-code-latest-2022/](https://snackchallenge.nl/2022/06/30/adobe-photoshop-cc-2015-version-16-crack-with-serial-number-registration-code-latest-2022/) <http://rodillosciclismo.com/?p=15175> [http://naasfilms.com/photoshop-2022-version-23-1-serial-number-and-product-key-crack-free-for](http://naasfilms.com/photoshop-2022-version-23-1-serial-number-and-product-key-crack-free-for-windows/)[windows/](http://naasfilms.com/photoshop-2022-version-23-1-serial-number-and-product-key-crack-free-for-windows/) [https://umbo-avis.fr/wp-content/uploads/2022/07/Adobe\\_Photoshop\\_2021\\_Version\\_2210\\_Install\\_C](https://umbo-avis.fr/wp-content/uploads/2022/07/Adobe_Photoshop_2021_Version_2210_Install_Crack___With_License_Key_2022Latest.pdf) rack With License Key 2022Latest.pdf

<https://www.7desideri.it/adobe-photoshop-2022-version-23-4-1-keygen-crack-setup-for-pc/>